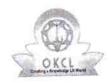

## eVidyalaya Half Yearly Report

Department of School & Mass Education, Govt. of Odisha

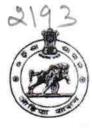

School Name : ANCHALIK HIGH SCHOOL, UPERJHAR

U\_DISE : District : DEOGAON

BOLANGIR

| 21240512903                                                                                                    | BOLANGIR                                | BEGGACK                                                                                                    |
|----------------------------------------------------------------------------------------------------|-----------------------------------------|----------------------------------------------------------------------------------------------------|
| eport Create Date : 00                                                                                                    | 00-00-00 00:00:00 (37084)               |                                                                                                    |
|                                                                                                    |                                         |                                                                                                    |
|                                                                                                    | general_info                            |                                                                                                    |
| » Half Yearly Report No                                                                                                    |                                         | 9                                                                                                    |
| » Half Yearly Phase                                                                                                    |                                         | 1                                                                                                    |
| » Implementing Partner                                                                                                    |                                         | IL&FS ETS                                                                                                    |
| » Half Yearly Period from<br>» Half Yearly Period till                                                                                                    |                                         | 04/02/2018                                                                                                    |
|                                                                                                    |                                         | 10/01/2018                                                                                                    |
| » School Coord                                                                                                    | BIKASH<br>RANJAN                        |                                                                                                    |
|                                                                                                    |                                         | PATEL                                                                                                    |
|                                                                                                    | Leaves taken for the following          | g Month                                                                                                    |
| » Leave Month                                                                                                    |                                         | April                                                                                                    |
| » Leave Month » Leave Days1                                                                                                    |                                         | 0                                                                                                    |
| » Leave Month 2                                                                                                    |                                         | May                                                                                                    |
| » Leave Days2                                                                                                    |                                         | 0                                                                                                    |
| » Leave Month                                                                                                    | *************************************** | June                                                                                                    |
| » Leave Days3                                                                                                    |                                         | 0                                                                                                    |
| » Leave Month 4                                                                                                    |                                         | July                                                                                                    |
| » Leave Days4                                                                                                    |                                         | 0                                                                                                    |
| » Leave Month 5                                                                                                    |                                         | August                                                                                                    |
| » Leave Days5                                                                                                    |                                         | 0                                                                                                    |
| » Leave Month 6                                                                                                    |                                         | September                                                                                                    |
| » Leave Days6                                                                                                    |                                         | 0                                                                                                    |
| » Leave Month 7                                                                                                    |                                         | October                                                                                                    |
| » Leave Days7                                                                                                    |                                         | 0                                                                                                    |
|                                                                                                    | Equipment Downtime D                    | Charles and the second second |
| » Equipment are in working condition?                                                                                                    |                                         | Yes                                                                                                    |
| » Downtime > 4 Working Days                                                                                                    |                                         | No                                                                                                    |
| » Action after                                                                                                    | 4 working days are over for Equipment   |                                                                                                    |
|                                                                                                    | Training Details                        | Visit                                                                                                    |
| » Refresher tr                                                                                                    | aining Conducted                        | Yes                                                                                                    |
|                                                                                                    | aining Conducted Date                   | 08/10/2018                                                                                                    |
| at the property of the party of the party of | for next month                          | *******************************                                                                                                    |
|                                                                                                    | Educational content De                  | etails                                                                                                    |

| e Content installed?                        | Yes                                     |
|---------------------------------------------|-----------------------------------------|
| SMART Content with Educational software?    | Yes                                     |
| Stylus/ Pens                                | Yes                                     |
| USB Cable                                   | Yes                                     |
| Software CDs                                | Yes                                     |
| User manual                                 | Yes                                     |
| Recurring Service Details                   |                                         |
| Register Type (Faulty/Stock/Other Register) | YES                                     |
| Register Quantity Consumed                  | 1                                       |
| Blank Sheet of A4 Size                      | Yes                                     |
| A4 Blank Sheet Quantity Consumed            | 2300                                    |
| Cartridge                                   | Yes                                     |
| Cartridge Quantity Consumed                 | 1                                       |
| USB Drives                                  | Yes                                     |
| USB Drives Quantity Consumed                | 1                                       |
| Blank DVDs Rewritable                       | Yes                                     |
| Blank DVD-RW Quantity Consumed              | 25                                      |
| White Board Marker with Duster              | Yes                                     |
| Quantity Consumed                           | 6                                       |
| Electricity bill                            | Yes                                     |
| Internet connectivity                       | Yes                                     |
| Reason for Unavailablity                    |                                         |
| Electrical Meter Reading and Generator      | Meter Reading                           |
| Generator meter reading                     | 290                                     |
| Electrical meter reading                    | 1620                                    |
| Equipment replacement deta                  | ails                                    |
| » Replacement of any Equipment by Agency    | No                                      |
| » Name of the Equipment                     |                                         |
| Theft/Damaged Equipmen                      | nt                                      |
| » Equipment theft/damage                    | No                                      |
| » If Yes; Name the Equipment                | *************************************** |
| Lab Utilization details                     |                                         |
| » No. of 9th Class students                 | 84                                      |
| » 9th Class students attending ICT labs     | 84                                      |
| » No. of 10th Class students                | 91                                      |
| » 10th Class students attending ICT labs    | 91                                      |
| No. of hours for the following month lab h  | nas been utilized                       |
| Month-1                                     | April                                   |
| A DAY SALADAN TO                            | 56                                      |
| » Hours1                                    | 30                                      |
|                                             | May                                     |
| » Month-2                                   |                                         |
|                                             | May                                     |

| » Month-4                                 | July                                    |
|-------------------------------------------|-----------------------------------------|
| » Hours4                                  | 45                                      |
| » Month-5                                 | August                                  |
| » Hours5                                  | 56                                      |
| » Month-6                                 | September                               |
| » Hours6                                  | 62                                      |
| » Month-7                                 | October                                 |
| » Hours7                                  | 4                                       |
| Server & Node Downtime de                 | etails                                  |
| » Server Downtime Complaint logged date1  |                                         |
| » Server Downtime Complaint Closure date1 |                                         |
| » Server Downtime Complaint logged date2  |                                         |
| » Server Downtime Complaint Closure date2 |                                         |
| » Server Downtime Complaint logged date3  |                                         |
| » Server Downtime Complaint Closure date3 |                                         |
| » No. of Non-working days in between      | 0                                       |
| » No. of working days in downtime         | 0                                       |
| Stand alone PC downtime de                | etails                                  |
| » PC downtime Complaint logged date1      |                                         |
| » PC downtime Complaint Closure date1     | *************************************** |
| » PC downtime Complaint logged date2      |                                         |
| » PC downtime Complaint Closure date2     |                                         |
| » PC downtime Complaint logged date3      |                                         |
| » PC downtime Complaint Closure date3     | *************************************** |
| » No. of Non-working days in between      | 0                                       |
| » No. of working days in downtime         | 0                                       |
| UPS downtime details                      |                                         |
| » UPS downtime Complaint logged date1     |                                         |
| » UPS downtime Complaint Closure date1    |                                         |
| » UPS downtime Complaint logged date2     |                                         |
| » UPS downtime Complaint Closure date2    | **************************************  |
| » UPS downtime Complaint logged date3     | *************************************** |
| » UPS downtime Complaint Closure date3    | *************************************** |
| » No. of Non-working days in between      | 0                                       |
| » No. of working days in downtime         | 0                                       |
| Genset downtime details                   | 3                                       |
| » UPS downtime Complaint logged date1     |                                         |
| » UPS downtime Complaint Closure date1    |                                         |
| » UPS downtime Complaint logged date2     |                                         |
| » UPS downtime Complaint Closure date2    |                                         |
| » UPS downtime Complaint logged date3     |                                         |
| » UPS downtime Complaint Closure date3    |                                         |
| » No. of Non-working days in between      | 0                                       |
| » No. of working days in downtime         | 0                                       |

I THE TAKE WE PER MOVED IN THE THE PARTY OF

\* 4

## Integrated Computer Projector downtime details

| integrated Computer Projector downto          | inc details                                                                                                    |
|-----------------------------------------------|----------------------------------------------------------------------------------------------------|
| Projector downtime Complaint logged date1     | ***************************************                                                                                                    |
| Projector downtime Complaint Closure date1    |                                                                                                    |
| Projector downtime Complaint logged date2     |                                                                                                    |
| Projector downtime Complaint Closure date2    |                                                                                                    |
| Projector downtime Complaint logged date3     | ***************************************                                                                                                    |
| Projector downtime Complaint Closure date3    |                                                                                                    |
| No. of Non-working days in between            | 0                                                                                                    |
| No. of working days in downtime               | 0                                                                                                    |
| Printer downtime details                      |                                                                                                    |
| Printer downtime Complaint logged date1       | *****************                                                                                                    |
| Printer downtime Complaint Closure date1      |                                                                                                    |
| Printer downtime Complaint logged date2       | Laboration and the state of the state of the |
| Printer downtime Complaint Closure date2      |                                                                                                    |
| Printer downtime Complaint logged date3       |                                                                                                    |
| Printer downtime Complaint Closure date3      |                                                                                                    |
| No. of Non-working days in between            | 0                                                                                                    |
| No. of working days in downtime               | 0                                                                                                    |
| Interactive White Board (IWB) downt           | ime details                                                                                                    |
| » IWB downtime Complaint logged date1         |                                                                                                    |
| » IWB downtime Complaint Closure date1        |                                                                                                    |
| » IWB downtime Complaint logged date2         |                                                                                                    |
| » IWB downtime Complaint Closure date2        |                                                                                                    |
| » IWB downtime Complaint logged date3         |                                                                                                    |
| » IWB downtime Complaint Closure date3        |                                                                                                    |
| » No. of Non-working days in between          | 0                                                                                                    |
| » No. of working days in downtime             | 0                                                                                                    |
| Servo stabilizer downtime de                  | tails                                                                                                    |
| » stabilizer downtime Complaint logged date1  |                                                                                                    |
| » stabilizer downtime Complaint Closure date1 |                                                                                                    |
| » stabilizer downtime Complaint logged date2  |                                                                                                    |
| » stabilizer downtime Complaint Closure date2 |                                                                                                    |
| » stabilizer downtime Complaint logged date3  |                                                                                                    |
| » stabilizer downtime Complaint Closure date3 |                                                                                                    |
| » No. of Non-working days in between          | 0                                                                                                    |
| » No. of working days in downtime             | 0                                                                                                    |
| Switch, Networking Components and other perip | pheral downtime details                                                                                                    |
| » peripheral downtime Complaint logged date1  |                                                                                                    |
| » peripheral downtime Complaint Closure date1 |                                                                                                    |
| » peripheral downtime Complaint logged date2  |                                                                                                    |
| » peripheral downtime Complaint Closure date2 |                                                                                                    |
| » peripheral downtime Complaint logged date3  |                                                                                                    |
|                                               |                                                                                                    |
| » peripheral downtime Complaint Closure date3 |                                                                                                    |

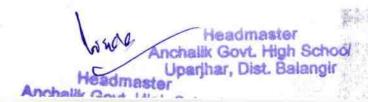

Signature of Head Master Mistress with Seal

leadmaster

Anchalik Govt. High School Uparjhar, Dist. Balangir